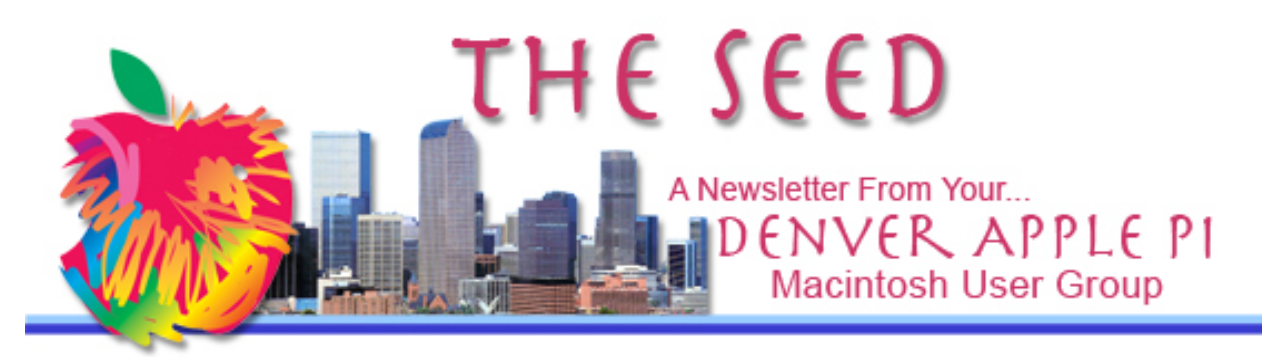

**September 2019 http://www.denverapplepi.com Vol. 40, No. 9**

**Denver Apple Pi Mac SIG & Help SIG Meetings are held at Applewood Community Church 12930 W 32nd Avenue Golden CO 80401 7 to 9 pm** *SEE WEBSITE FOR MAP*

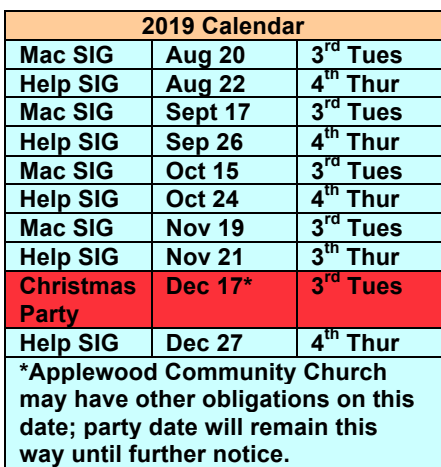

# **Table of Contents**

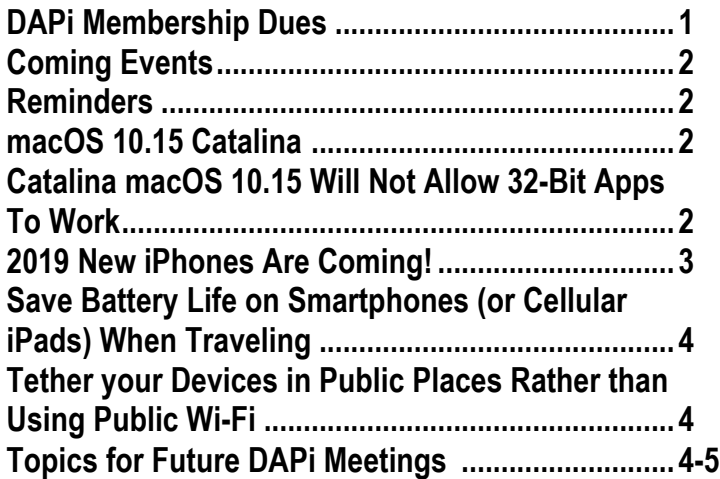

## Mac SIG

September 17, 2019, 7-9 pm

Presenter: Larry Fagan

Program:

 Screen Capture Apps: Screenium, Capto and Apple's Built-In App

Record exactly what you see and hear on your computer screen and turn it into a screencast.

#### **MEMBERSHIP DUES FOR SEPTEMBER 2019**

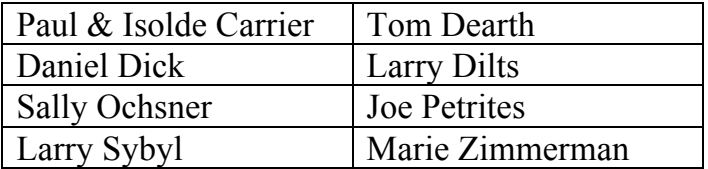

Membership dues for DAPi are \$15 per year and you will receive the monthly newsletter, *The Seed*, via email in PDF format. If you prefer, you can pay \$20 and receive a snail mail copy of the newsletter. You can bring your payment to the monthly meetings or you can mail your remittance to the club mailing address: Denver Apple Pi, 6501 Welch Court, Arvada, CO 80004.

# **COMING EVENTS: TBD**

## **REMINDERS:**

- Help SIG—Call Elissa to get your name/problem on the list so our DAPi Help people will be prepared. You will need to bring your computer, your own power cord, mouse, and keyboard. Elissa will keep a signup list for those asking for help at the Help SIG meetings so members can be helped in a prioritized way. Drop-ins are welcome. Contact Elissa at elissamc@comcast.net or at 303.421.8714.
- Tom King says if you have questions about Excel for Mac, the spreadsheet software program, bring your questions to the Help SIG meeting. Please call Elissa in advance.
- Need help with iPad, iPhone? If you would like assistance with navigating and synchronizing your iPad and iPhone, bring them to the Help SIG meeting. Notify Elissa what help you need, and we will try to get the problems resolved.

## ážát

## **macOS 10.15 CATALINA THE NEW, FREE APPLE 2019 MAC OPERATING SYSTEM**

Bob LeVitus, AKA Dr. Mac, writes about the new operating systems for our Apple devices every year. He does Beta testing on any Apple device known and then writes macOS and iOS updates for his *For Dummies* books. This year will be *macOS Catalina For Dummies* and *iPhone For Dummies 13th Edition.*

The first release will be version 10.15 (or 10.15.0) likely in late September. Dr. Mac warns, "… don't be tempted to install it.… I assure you that waiting for the first or second bug-fix release—versions 10.15.1 or 10.15.2 respectively before you upgrade will probably save you some grief. The first bug-fix usually comes along within a month or two of the first release."

The first improvement Dr. Mac likes about Catalina is the demise of iTunes as heralded at the Apple Special Event June 3, 2019, from the San Jose Convention Center. iTunes is replaced by three new apps: Music, TV, and Podcasts. Previously, operating systems used iTunes to sync our devices. Now, he says, using the Finder on your Mac to sync files with iOS devices requires much less thinking.

Dr. Mac's other favorite Catalina feature is called Sidecar. This allows you to use your iPad as a second display with your Mac. With a few supported apps, you can also use your iPad and Apple pencil as a precision drawing tablet.

https://www.macobserver.com/columns-opinions/dr-macsrants-raves/things-i-like-macos-catalina/

## áźáá

## **CATALINA MACOS 10.15 WILL NOT ALLOW 32-BIT APPS TO WORK**

The following Mac models are compatible with Catalina:

- MacBook Air Mid 2012 or later
- MacBook Pro Mid 2012 or later
- MacBook Early 2015 or later
- iMac Late 2012 or later
- iMac Pro 2017 and later
- Mac  $Pro 2013$  and later

Apple's implementation of 64-bit apps began with

- High Sierra, macOS 10.13.6, released on September 25, 2017 but allowed some 32-bit to continue
- macOS 10.14 Mojave was released on September 24, 2018 but allowed some 32-bit to continue
- **macOS 10.15 Catalina** to be released late September 2019 – **NO 32-bit Apps**

Compared to 32-bit apps, 64-bit apps can take advantage of more memory and offer faster system performance.

How to find which apps are 32-bit or 64 bit: https://support.apple.com/en-us/HT208436

Quotes from many sources on the internet regarding "the advantages" of change:

- Apple's decision to shift to its own proprietary tech for accessing modern GPUs could hurt research, education, and pro applications on their platform.
- "*Making stuff work everywhere is messy*," says Peter Kirn in June 5, 2018 report from CDM (Computer Digital Music) -
- Not invented here syndrome (NIHS) is a mindset or corporate culture that favors internally-developed products over externally-developed products, even when the external solution is superior.
- And Apple does love to deprecate APIs (Application Programming Interface) to force developers onto the newest stuff. That's why so often your older OS versions are so quickly unsupported, even when developers don't want to abandon you.

# **2019 NEW iPHONES ARE COMING!**

Apple has a "by invitation only" special meeting in the Steve Jobs Theater on Tuesday, September 10. Gurus (and there are lots of them as well as some pretenders) predict the new iPhone 11 (that's eleven) will be announced with improvements.

New 2019 iPhones include:

- iPhone  $11 -$  will replace the iPhone XR, the cheapest of the three models (and the best selling of the three models) - \$699
- iPhone 11 Pro \$999
- iPhone 11 Pro Max \$1099

Although the new iPhones will look pretty much the same, new features inside predicted to be:

- Two-way wireless charging
- A13 processor (speedier than its predecessor)
- Better water resistance
- **Bigger batteries**
- New color options
- iPhone 11 Pro Max may have added Apple Pencil support
- iPhone 11 Pro and Pro Max may add some "big" improvements in the cameras.

Wait until 2020? Comments from another set of gurus, Mark Gurman and Debby Wu who write for *Bloomberg*, suggest waiting until next year when the integration Touch ID and Face ID will give users the best of both worlds. Apple is filing patents for iPhones to replace your passport and this equates to military-grade security. Predictions for more changes in the 2020 iPhones include :

- Notch-Free design
- Bigger and smaller screen sizes
- 120 Hz ProMotion Displays
- Drop Lightning to finally switch to USB- $\mathcal{C}_{\mathcal{C}}$
- Add 3D cameras
- Add 5G modems

This special "by invitation only" event may also include the Apple Watch Series 5, Apple macOS 13 features. Also, new iPads, AirPods and a Tile-style tracker may make an appearance this month.

#### áźźź

## **SAVE BATTERY LIFE ON SMARTPHONES (OR CELLULAR iPADS) WHEN TRAVELING**

Battery life can be diminished using the feature "Background App Refresh." When you're near home and recharging your phone on a regular basis, recharging isn't a major concern. However, when you are on an extended vacation or out of the country, refreshing your apps may drain your battery just at the wrong time and you'll be out of touch.

Apple says in their Set-

tings>General>Background App Refresh, "Turning off apps may help preserve battery life." So with a click of a switch, you can determine what to do: Off, Wi-Fi, or Wi-Fi- & Cellular Data.

## **TETHER YOUR DEVICES IN PUBLIC PLACES RATHER THAN USING PUBLIC Wi-Fi**

When you use public Wi-Fi, bad guys can snoop. To avoid this, tether your devices by using one as a modem, e.g., iPhone and iPad. You can do this using the data plan provided by your wireless carrier. Your data plan will be charged for this convenience, so know your plan's limits. If you go over your limit, you will be charged extra. And, your device's battery will drain faster than usual using tethering. You should plug the device into a power supply while tethering if possible. Using tethering, you can plug into your email, but watching videos is not recommended. Bluetooth, Wi-Fi, or USB connect you to your mobile network carrier.

Check with your internet provider for details regarding your device model. Your phone model determines what connections and network settings are needed.

## ážáž

## **TOPICS FOR FUTURE DAPi MEETINGS**

Our DAPi August Mac SIG meeting generated some great suggestions for future meetings. If you are knowledgeable and can present at one of our future meetings, let Elissa know and she can put you on the program. See the table on Page 5. With that as a guide, consider what you might add or maybe you could make a presentation.

## **Ideas from 8-21-19 Mac SIG**

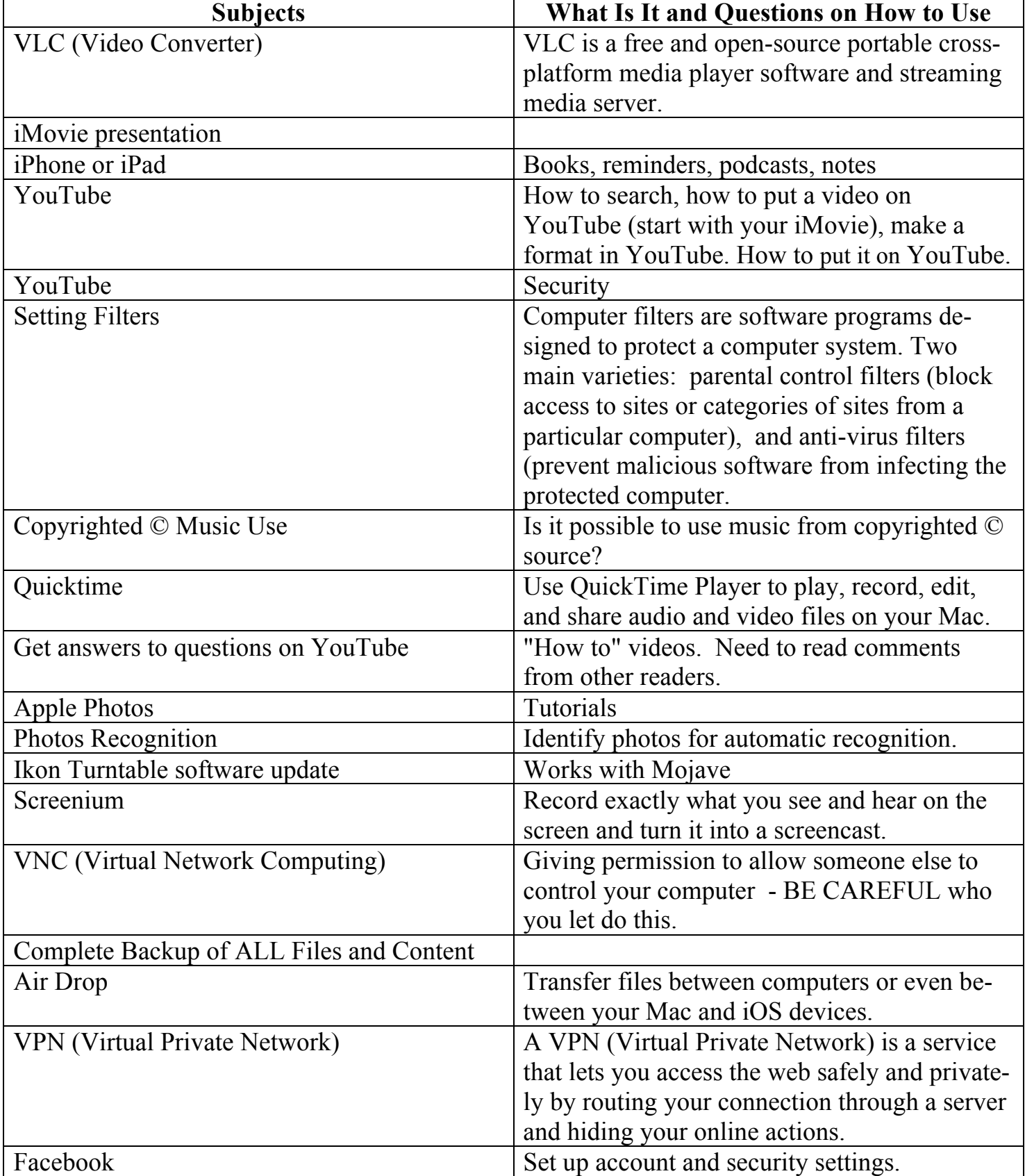

# Denver Apple Pi Membership Information

Denver Apple Pi (DAPi) is an Apple Computer Users Group, not affiliated with Apple Inc. The Seed is an independent publication not affiliated or otherwise associated with or sponsored or sanctioned y Apple Inc. The Opinions, statements, positions and views stated herein are those of the author(s) or publisher and are not intended to be the opinions, statements, positions or views of Apple Inc. Articles, stories, and other items in The Seed may be copied or used by other clubs or groups as long as credit is given to Denver Apple Pi and the author of the article. On reprints, please also include the date or volume number from The Seed.

#### Membership Form

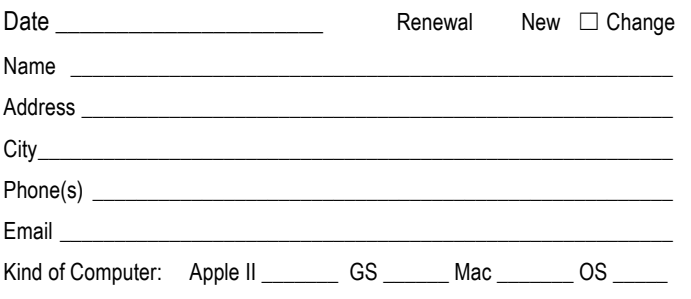

Denver Apple Pi 6501 Welch Court Arvada CO 80004-2333

FIRST CLASS MAIL — DATED MATERIAL

#### Return Service Requested

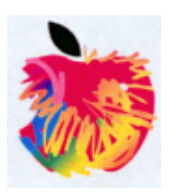

MEMBERSHIP DUES are \$20.00 per year for a monthly hard copy of The Seed and \$15.00 per year for a monthly PDF copy. Fill in the form below or ask for an application to send with your check to the Club mailing address: DENVER APPLE Pi, 67501 Welch Ct, Arvada CO 80004. For information, call Elissa McAlear at 303.421.8714 about Apple II, GS and Mac. Email elissamc@comcast.net. Our web site is: http://www.denverapplepi.com

Mac SIG meets the THIRD Tuesday of the month, 7:00 to 9:00 p.m. Troubleshooter Group Help SIG meets the FOURTH Thursday of each month from 7:00 to 9:00 p.m. unless a holiday necessitates a change. Seed articles should be mailed to jietherton@comcast.net, subject: Seed article.

#### Denver Apple Pi Officers

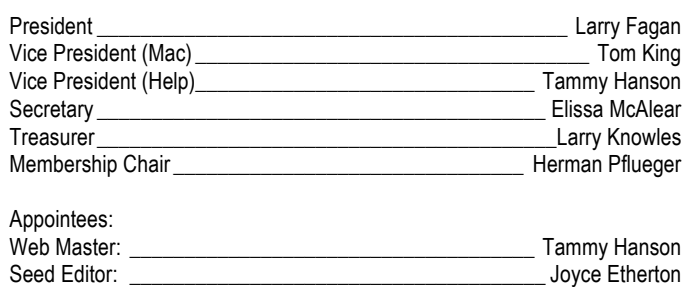

Web Monitor: **Web Monitor: Web Monitor: Web Monitor: Web** Web Monitor: